### **Informativa sui Cookie del Sito**

La presente Informativa è resa, anche ai sensi del GDPR, Regolamento europeo generale sulla protezione dei dati, n. 2016/679 ("**Regolamento**"), all'utente (**"Tu"** o l' **"Utente"**) del sito Internet <http://www.officineitalia.org/> e dei relativi sottodomini (il **"Sito"**), allo scopo di informare gli stessi circa le finalità e le modalità del trattamento dei dati personali che li riguardano. L'Utente che decide di registrarsi al Sito è pregato di prendere visione anche della specifica informativa privacy a lui destinata, che è consultabile da apposito link posto a piè di pagina.

### **Titolare del trattamento e altre figure coinvolte nel trattamento dei dati**

Il Titolare del Trattamento, cioè il soggetto che ne determina le finalità dello stesso, è l'Associazione Officine Italia (di seguito, anche, il "**Titolare**" con sede in Roma (RM), Via della Divisione Torino n.109, 00143. Per qualsiasi informazione ulteriore inerente al trattamento è possibile scrivere all'indirizzo di posta elettronica team@officineitalia.org.

#### **COOKIE**

Sul Sito sono utilizzati dei c.d. cookie. Questa informativa ha lo scopo di spiegarti cosa sono i cookie, come vengono utilizzati sul Sito e come puoi prendere consapevolmente le tue decisioni nella loro gestione.

#### **1. Cosa sono i cookie?**

I cookie sono stringhe di testo di piccole dimensioni che i siti visitati dall'Utente inviano al suo terminale (solitamente al browser), dove vengono memorizzati per essere poi ritrasmessi agli stessi siti alla successiva visita del medesimo utente.

#### **Che tipo di cookie sono utilizzati?**

- a) a seconda di chi li gestisce:
	- (i) **Cookie propri:** si tratta dei cookies istallati direttamente dalla Società attraverso il Sito;
	- (ii) **Cookie di terze parti:** si tratta dei cookie istallati da soggetti terzi rispetto alla Società attraverso il Sito; in questo caso il titolare del trattamento non è la Società ma il soggetto terzo in questione.
- b) a seconda del tempo in cui restano attivi:
	- (i) **Cookie di sessione:** questi cookie conservano le informazioni necessarie durante la sessione e le relative modifiche. Inoltre, determinano se l'Utente è registrato o meno al Sito.
- (ii) **Cookie persistenti:** sono conservati nell'hard disk e il Sito li legge ogni volta che l'Utente effettua una nuova visita. Un cookie persistente possiede una data di scadenza determinata. Il cookie smetterà di funzionare dopo suddetta data.
- c) A seconda della finalità:

I cookie vengono utilizzati per vari scopi. Li utilizziamo, ad esempio, per memorizzare le tue preferenze, per rendere più pertinenti gli annunci che visualizzi, per contare il numero di visitatori che riceviamo su una pagina e per aiutarti a registrarti ai nostri servizi e per proteggere i tuoi dati.

Sulla base delle diverse funzioni da essi svolti, i cookie utilizzati sul Sito possono essere distinti in:

- **Cookie tecnici**
- **Cookie analytics**
- **Cookie di profilazione**

# **2. Cosa sono i cookie tecnici e come funzionano?**

I cookie tecnici sono quelli che utilizziamo al solo fine di consentirti di visitare il Sito e poter fruire dello stesso.

Possono essere ulteriormente suddivisi in:

- cookie di navigazione: garantiscono la normale navigazione e fruizione del Sito, permettendo, ad esempio, di realizzare una sottoscrizione o autenticarsi per accedere ad aree riservate. Si tratta normalmente di cookie di sessione, che vengono eliminati automaticamente quando si chiude il browser di navigazione;
- cookie di funzionalità: ti permettono la navigazione in funzione di una serie di criteri selezionati (ad esempio, la lingua o il paese di provenienza) al fine di migliorare il servizio reso sul Sito. Si tratta di cookie persistenti, che rimangono nel computer in uso anche dopo la chiusura del browser di navigazione fino alla data di scadenza prevista per ciascun cookie (tipicamente da due mesi a due anni) o fino a quando tu non li abbia eliminati.

I cookie tecnici non vengono utilizzati per scopi ulteriori e sono installati direttamente dal sito internet visitato.

Ecco di seguito l'elenco dei cookie tecnici attualmente utilizzati sul Sito:

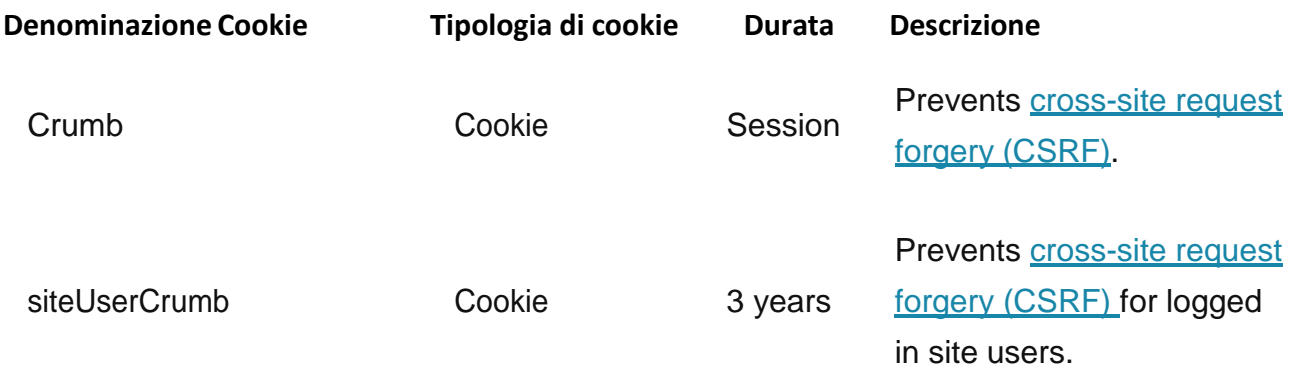

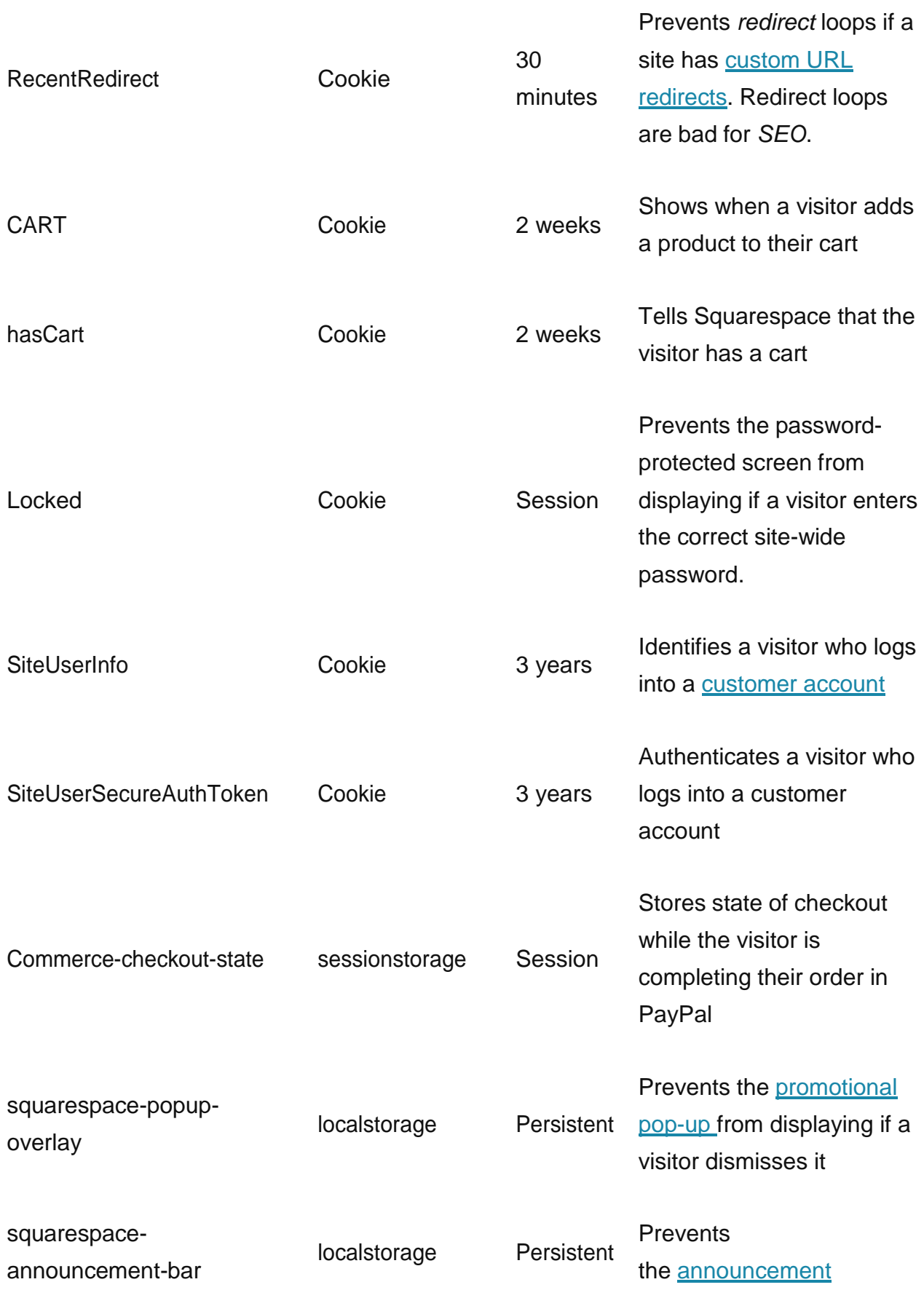

bar from displaying if a visitor dismisses it

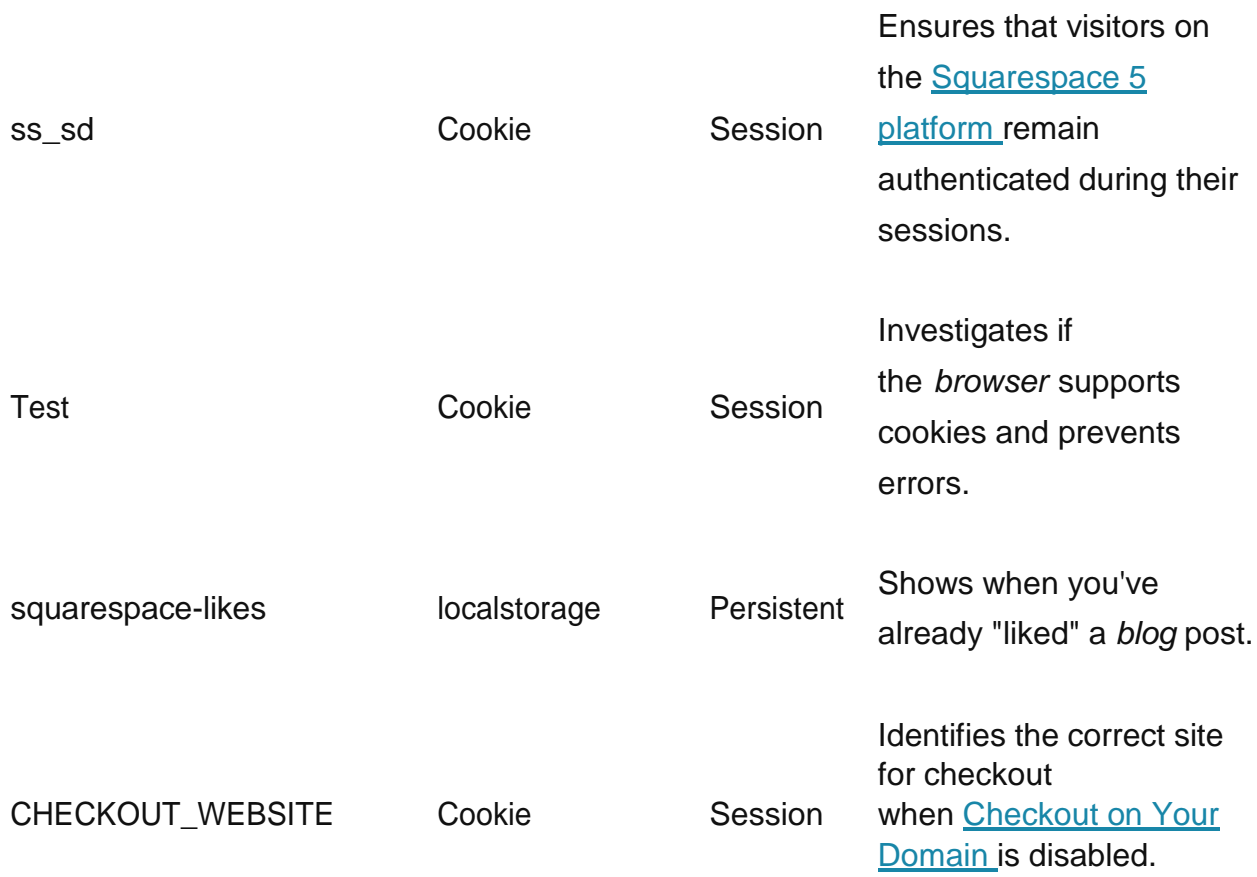

I dati raccolti attraverso i cookie tecnici non vengono comunicati a terzi né vengono in alcun modo diffusi.

Come previsto dalla normativa vigente in materia di privacy, per l'installazione di tali cookie non è richiesto il tuo preventivo consenso. Naturalmente sei libero di bloccare l'installazione dei cookie tecnici con le modalità indicate al successivo paragrafo 5.

N.B: Ti preghiamo di considerare che, bloccando l'installazione di tali cookie, la possibilità di accedere al Sito, di usufruire in tutto o in parte dello stesso, di abilitare o disabilitare determinate funzioni o di ricevere determinati servizi potrebbe essere compromessa.

# **3. Cosa sono i cookie di monitoraggio o "analytics" e come funzionano?**

I cookie analytics sono utilizzati sul Sito per raccogliere informazioni statistiche, in forma aggregata o non, sul numero degli utenti che accedono al Sito e su come questi visitano il Sito stesso.

I cookie analytics di questo Sito non sono installati direttamente dalla Società ma da soggetti terzi.

Come previsto dalla normativa vigente in materia di privacy, per l'installazione di cookie analytics di terze parti è richiesto il tuo preventivo consenso. Per questo motivo, quando accedi al Sito viene visualizzato in evidenza un apposito banner, che ti informa che (i) sul Sito sono utilizzati dei cookie analytics e che (ii) chiudendo il banner, scorrendo l'home page o cliccando qualunque elemento dell'home page al di fuori del banner, si acconsente all'uso dei cookie. Qualora tu dovessi esprimere il tuo consenso all'installazione dei cookie con questa modalità, terremo traccia del tuo consenso attraverso un apposito cookie tecnico. In questo modo, eviteremo di farti visualizzare il banner sui cookie nel corso delle tue successive visite al Sito. Ti preghiamo di considerare che, qualora tu dovessi eliminare questo cookie tecnico dal tuo browser con le modalità di cui al successivo paragrafo 5, let. (A), la traccia del tuo consenso verrebbe persa e, pertanto, nel corso della tua successiva visita al Sito il banner sui cookie sarò visualizzato nuovamente.

Naturalmente sei libero di bloccare l'installazione dei cookie analytics in qualsiasi momento, senza che la possibilità di visitare il Sito e fruire dei suoi contenuti sia in qualsiasi modo compromessa.

Ecco di seguito l'elenco dei cookie analytics attualmente utilizzati sul Sito, con l'indicazione del link alle pagine informative create dai loro sviluppatori per informarti su come gestire i cookie analitycs ed opporti facilmente al loro utilizzo (*opt-out*):

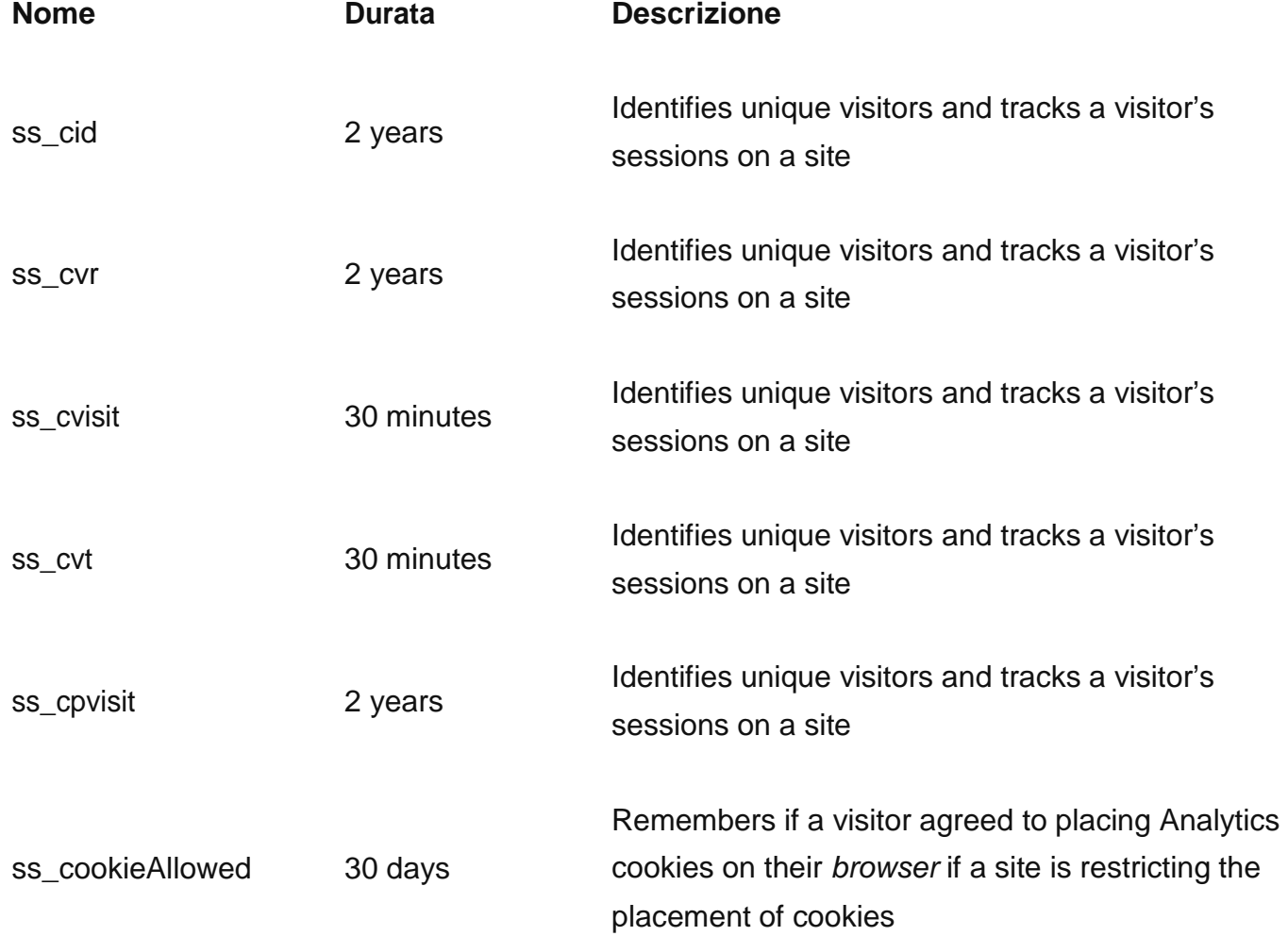

## **4. Cosa sono i cookie di profilazione e come funzionano?**

I cookie di profilazione sono utilizzati per creare un tuo profilo di utente, basato sulle preferenze ed i gusti da te manifestati durante la navigazione su Internet, e farti visualizzare messaggi pubblicitari coerenti con il tuo profilo. In questo modo i messaggi pubblicitari che visualizzerai sul nostro Sito potranno essere per te maggiormente interessanti.

Sul sito web non sono installati cookies di profilazione.

# **5. Come posso gestire i cookie?**

Ci sono varie modalità di gestire, disabilitare e cancellare i cookie:

## (A) **Attraverso le impostazioni del browser**

Consulta il manuale dell'utente del browser di navigazione che utilizzi per scoprire come gestire, disabilitare o cancellare i cookie. Ti indichiamo di seguito come reperire le istruzioni fornite dai produttori dei browser di navigazione più diffusi:

- Explorer: **https://support.microsoft.com/en-us/kb/196955/it**
- Chrome: **https://support.google.com/chrome/answer/95647?hl=it**
- Firefox: **https://support.mozilla.org/it/kb/Attivare%20e%20disattivare%20i%20cookie**
- Safari: **https://support.apple.com/kb/PH17191?locale=it\_IT**
- Opera: **<http://help.opera.com/Windows/10.00/it/cookies.html>**

Modificando le impostazioni del tuo browser puoi gestire, disabilitare e cancellare tutte le tipologie di cookie (tecnici, analytics e di profilazione).

N.B.: cancellando tutti i cookie dal browser, inclusi quelli tecnici, potresti rimuovere le preferenze che hai impostato utilizzando il Sito o non ritrovare più i prodotti o servizi inseriti nel tuo carrello.

## (B) **Con le modalità messe a disposizione dal Sito o dalle terze parti**

Consulta le informative privacy dei terzi che installano cookie analytics(vedi il precedente paragrafo 3) o cookie di profilazione (vedi il precedente paragrafo 4) per conoscere gli altri strumenti a tua disposizione per gestire, disabilitare e cancellare i cookie. Per opporti all'installazione dei cookie.

# (C) **Attraverso ilsito Internet [www.youronlinechoices.eu/it/](http://www.youronlinechoices.eu/it/)**

Your Online Choices è un sito Internet gestito dall'associazione non-profit *European Interactive Digital Advertising Alliance (EDAA)*, la cui versione in lingua italiana è raggiungibile all'indirizzo [www.youronlinechoices.eu/it/,](http://www.youronlinechoices.eu/it/) che fornisce informazioni sulla pubblicità comportamentale basata sui cookie di profilazione ( [http://www.youronlinechoices.com/it/a](http://www.youronlinechoices.com/it/a-)proposito) e consente agli utenti di Internet di opporsi facilmente (opt-out) all'installazione dei principali cookie di profilazione installati dagli operatori pubblicitari ed utilizzati su siti Internet [\(http://www.youronlinechoices.com/it/le-tue-scelte\).](http://www.youronlinechoices.com/it/le-tue-scelte)) Prima di utilizzare questo strumento, ti consigliamo di leggere attentamente le condizioni generali di servizio del sito Your Online Choices ( [http://www.youronlinechoices.com/it/condizioni-generali-di-servizio\)](http://www.youronlinechoices.com/it/condizioni-generali-di-servizio)) le domande frequenti

(FAQ) [\(http://www.youronlinechoices.com/it/faqs\)](http://www.youronlinechoices.com/it/faqs)) e la guida per l'utente ( [http://www.youronlinechoices.com/it/help\).](http://www.youronlinechoices.com/it/help))

### **6. Altre informazioni**

### **Modalità del trattamento**

I dati personali sono trattati con strumenti automatizzati o manualmente per il tempo strettamente necessario a conseguire gli scopi per cui sono stati raccolti.

Si precisa inoltre che i dati raccolti tramite il Sito potranno essere trattati (i) dall'Associazione Möbius al fine di effettuare (a) analisi ed elaborazioni, statistiche o mirate, per misurare l'andamento dei servizi e definire modifiche, evoluzioni o integrazioni del portafoglio dei servizi offerti e delle singole funzionalità attivate sul Sito. I risultati delle elaborazioni statistiche sono anonimi e non riconducibili in nessun modo aisingoli utenti e potranno inoltre essere scambiate con terze parti appositamente identificate al fine di effettuare misure e attività comparative, di definire attività o politiche promozionali, ovvero miglioramenti ai servizi del Sito.

#### **Ambito di comunicazione e diffusione**

Potranno venire a conoscenza dei dati personali dell'Utente isoggetti nominati di volta in volta dalla Società quali responsabili o incaricati del trattamento.

I dati personali non saranno comunicati a terzi titolari del trattamento o diffusi.